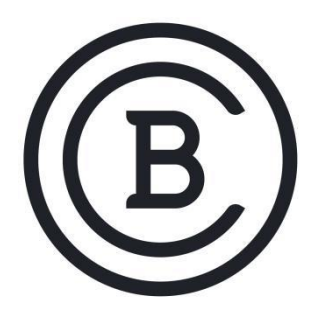

# **BAKER COLLEGE STUDENT LEARNING OUTCOMES**

**NET2310 Virtual Environment: Installation, Configuration and Management**

### **3 Semester Hours**

## **Student Learning Outcomes & Enabling Objectives**

- 1. Install and configure ESXi Host.
	- a. Install ESXi Host using ISO file.
	- b. Configure ESXi Host with a static IP address, subnet Mask, Gateway and DNS Server.
- 2. Deploy and configure vCenter Server appliance.
	- a. Setup an admin password for vCenter Server Appliance.
	- b. Configure Networking Parameters for vCenter Server Appliance.
- 3. Use vCenter Server to configure and manage ESXi host networking and storage.
	- a. Add and Configure Virtual Distributed Switch and Network Cards to ESXi Host.
	- b. Add and Configure Storage Disks to ESXi Host.
- 4. Deploy, manage and migrate virtual machines.
	- a. Install and Configure Virtual Machines.
	- b. Modify CPU, RAM and Disk Space to deployed VM's.

### **Big Ideas:**

- vSphere virtualization, components and high availability
- Virtual machines management and vSphere cluster optimization
- Configuring and managing virtual networks and storage
- VMware management resources and security
- vCenter server and vSphere DRS

### **Essential Questions:**

- 1. How do you configure and manage virtual machines and storage?
- 2. Why is vSphere virtualization, components and high availability critical in a network environment?
- 3. What is virtual machine management and vSphere cluster optimization?
- 4. How do you manage VMware management resources and security?
- 5. What is the purpose for vCenter and vSphere DRS?

 $\mathcal{L}^{\mathcal{L}}$ 

These SLOs are approved for experiential credit.

**Effective: Fall 2022**